# **Matemática y Programación**

Actividades para los estudiantes<br>
Primer año

000110011

10001001

 $f(x) = ax^2 + bx + c$ 

 $\star$ 

FALL ONLY ON

 $g(x) = \text{sen } x$ 

# **La calculadora de triángulos rectángulos**

y

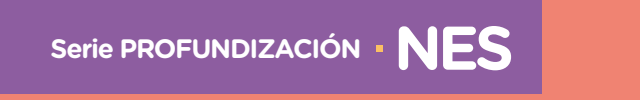

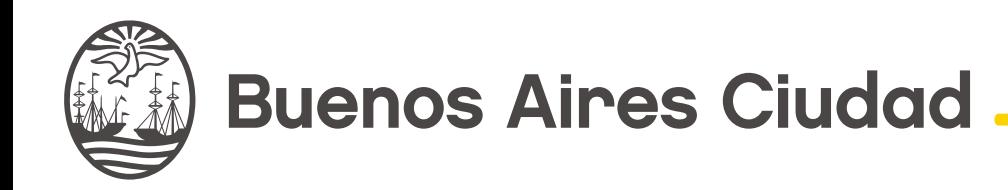

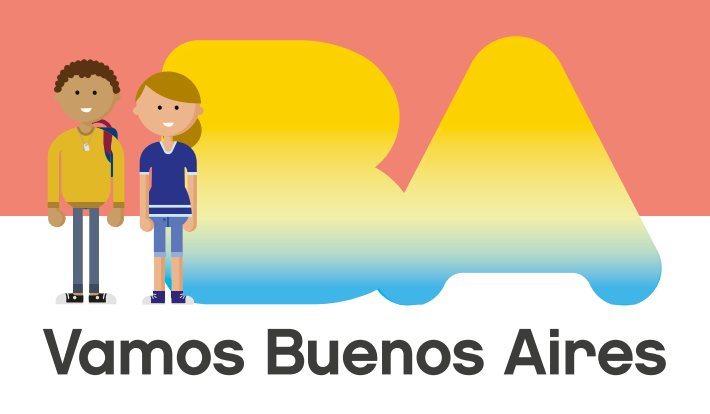

# Matemática y Programación

La calculadora de triángulos rectángulos

**Jefe de Gobierno** Horacio Rodríguez Larreta

**Ministra de Educación <sup>e</sup> Innovación** María Soledad Acuña

**Subsecretario de Planeamiento <sup>e</sup> Innovación Educativa** Diego Javier Meiriño

**Directora General de Planeamiento Educativo** María Constanza Ortiz

**Gerente Operativo de Currículum** Javier Simón

**Director General de Tecnología Educativa** Santiago Andrés

**Gerenta Operativa de Tecnología e Innovación Educativa** Mercedes Werner

**Subsecretaria de Coordinación Pedagógica y Equidad Educativa** Andrea Fernanda Bruzos Bouchet

**Subsecretario de Carrera Docente y Formación Técnica Profesional** Jorge Javier Tarulla

**Subsecretario de Gestión Económico Financiera <sup>y</sup> Administración de Recursos** Sebastián Tomaghelli

**Volver a vista anterior**

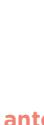

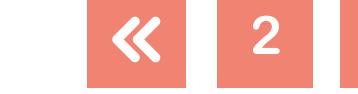

 $g(x) = \text{sen } x$ 

# Matemática y Programación

0001001

#### Subsecretaría de Planeamiento e Innovación Educativa (SSPLINED)

Dirección General de Planeamiento Educativo (DGPLEDU) Gerencia Operativa de Currículum (GOC)

Javier Simón

Equipo de generalistas de Nivel Secundario: Isabel Malamud (coordinación), Cecilia Bernardi, Bettina Bregman, Ana Campelo, Marta Libedinsky, Carolina Lifschitz, Julieta Santos

Especialistas: Liliana Kurzrok, Ruth Schaposchnik

Dirección General de Tecnología Educativa (DGTEDU) Gerencia Operativa Tecnología e Innovación Educativa (INTEC) Mercedes Werner

Especialistas de Educación Digital: Julia Campos (coordinación), Cecilia Hvalsoe, Eugenia Kirsanov

Coordinación de materiales y contenidos digitales (DGPLEDU): Mariana Rodríguez Colaboración y gestión: Manuela Luzzani Ovide Coordinación de series Profundización NES y PROPUESTAS DIDÁCTICAS PRIMARIA: Silvia Saucedo

Equipo editorial externo Coordinación editorial: Alexis B. Tellechea Diseño gráfico: Estudio Cerúleo EDICIÓN: Fabiana Blanco, Natalia Ribas Corrección de estilo: Lupe Deveza

#### Idea Original de Proyecto de Edición <sup>y</sup> Diseño (GOC)

Edición: Gabriela Berajá, María Laura Cianciolo, Andrea Finocchiaro, Bárbara Gomila, Marta Lacour, Sebastián Vargas

DISEÑO GRÁFICO: Octavio Bally, Silvana Carretero, Ignacio Cismondi, Alejandra Mosconi, Patricia Peralta Actualización web: Leticia Lobato

Este material contiene las actividades para los estudiantes presentes en *Matemática y programación. La calculadora de triángulos rectángulos*. ISBN 978-987-673-340-3

Se autoriza la reproducción y difusión de este material para fines educativos u otros fines no comerciales, siempre que se especifique claramente la fuente. Se prohíbe la reproducción de este material para reventa u otros fines comerciales.

Las denominaciones empleadas en este material y la forma en que aparecen presentados los datos que contiene no implica, de parte del Ministerio de Educación e Innovación del Gobierno de la Ciudad Autónoma de Buenos Aires, juicio alguno sobre la condición jurídica o nivel de desarrollo de los países, territorios, ciudades o zonas, o de sus autoridades, ni respecto de la delimitación de sus fronteras o límites.

En este material se evitó el uso explícito del género femenino y masculino en simultáneo y se ha optado por emplear el género masculino, a efectos de facilitar la lectura y evitar las duplicaciones. No obstante, se entiende que todas las menciones en el género masculino representan siempre a varones y mujeres, salvo cuando se especifique lo contrario.

Fecha de consulta de imágenes, videos, textos y otros recursos digitales disponibles en internet: 15 de agosto de 2018.

© Gobierno de la Ciudad Autónoma de Buenos Aires / Ministerio de Educación e Innovación / Subsecretaría de Planeamiento e Innovación Educativa. Dirección General de Planeamiento Educativo / Gerencia Operativa de Currículum, 2018.

Subsecretaría de Planeamiento e Innovación Educativa / Dirección General de Planeamiento Educativo / Gerencia Operativa de Currículum. Holmberg 2548/96, 2° piso - C1430DOV - Ciudad Autónoma de Buenos Aires.

© Copyright © 2018 Adobe Systems Software. Todos los derechos reservados. Adobe, el logo de Adobe, Acrobat y el logo de Acrobat son marcas registradas de Adobe Systems Incorporated.

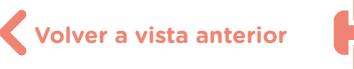

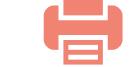

**3**

 $g(x) = \frac{1}{x}$ sen x

100010011

 $g(x) = \frac{1}{2}$ sen x

# **¿Cómo se navegan los textos de esta serie?**

Los materiales de Profundización de la NES cuentan con elementos interactivos que permiten la lectura hipertextual y optimizan la navegación.

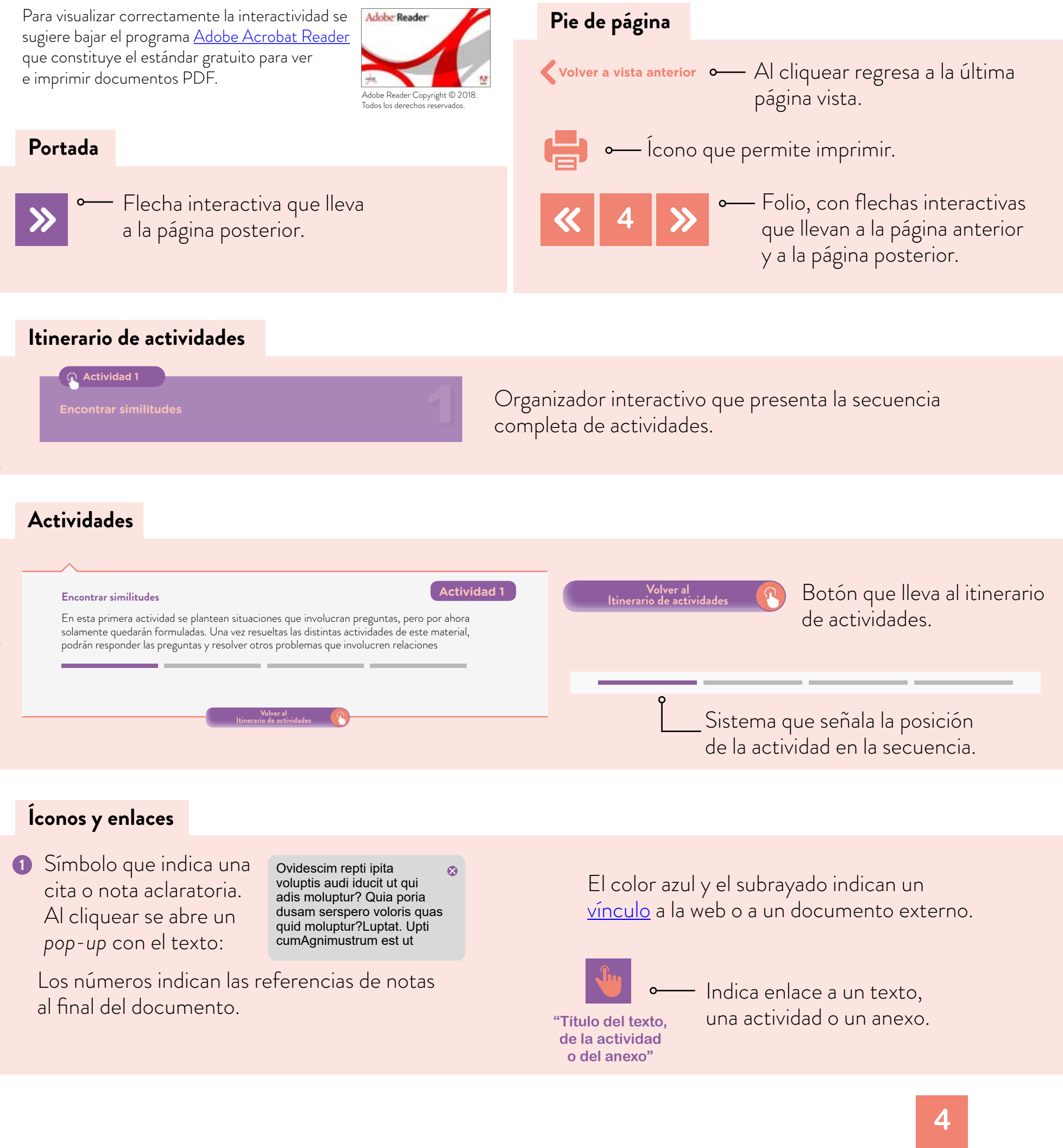

100010011

# <span id="page-4-0"></span>**Itinerario de actividades**

**Actividad 1**

**Encontrar similitudes**

**Actividad 2**

**Relaciones entre los lados de un triángulo rectángulo isósceles**

## **Actividad 3**

**Relación entre los lados de un triángulo rectángulo** 

**Actividad 4**

**Diseñar un programa para la resolución de triángulos rectángulos**

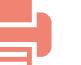

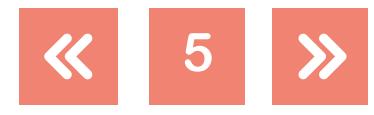

 $g(x) = \frac{1}{x} \cos x$ 

# Matemática y Programación

#### <span id="page-5-0"></span>**Encontrar similitudes**

#### **Actividad 1**

En esta primera actividad se plantean situaciones que involucran preguntas, pero por ahora solamente quedarán formuladas. Una vez resueltas las distintas actividades de este material, podrán responder las preguntas y resolver otros problemas que involucren relaciones entre los lados de triángulos rectángulos.

A continuación, se presenta una lista de problemas.

- **a.** En grupos de 2 o 3 personas, lean cada situación, realicen dibujos o esquemas que las representen y vuelquen en ellos los datos que se ofrecen en los enunciados.
- **b.** Analicen los distintos esquemas realizados, tratando de identificar si aparecen elementos comunes.
	- **1.** Una escalera de 3 m de largo se apoya en la pared, de modo que la base queda a 70 cm de la pared. ¿A qué altura, medida desde el piso, llega la escalera?
	- **2.** Una escalera de 3 m de largo se apoya en la pared a la altura de una lámpara que se encuentra a 2,8 m del suelo. ¿A qué distancia de la pared hay que apoyar el pie de la escalera?
	- **3.** Un barco parte del puerto de Buenos Aires y viaja 200 km hacia el este, en línea recta. Luego viaja 100 km en línea recta hacia el norte y llega a Colonia de Sacramento en Uruguay. Otro barco viaja directo del puerto de Buenos Aires a Colonia sin girar. ¿Qué distancia recorre el segundo barco?
	- **4.** El dato de las "pulgadas" de un televisor, que se informa habitualmente, indica cuánto mide la diagonal de la pantalla.

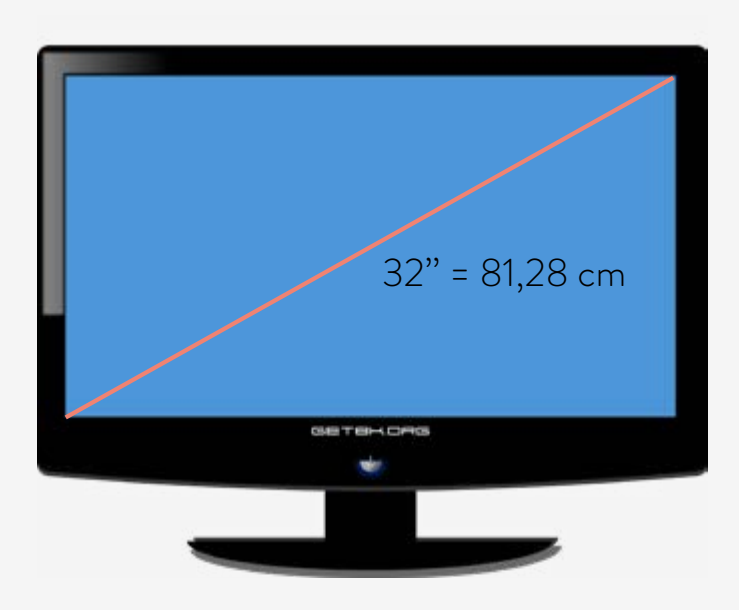

Por ejemplo, para un televisor de 32'' la diagonal de la pantalla mide 32'', o sea, 81,28 cm. Si se sabe que el ancho mide 75,64 cm, ¿cuánto medirá el alto de la pantalla?

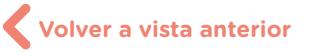

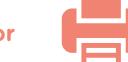

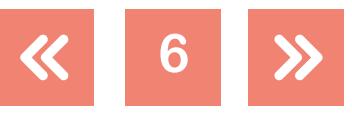

 $10001001$ 

**5.** Una cancha de fútbol mide 120 m de largo y 90 m de ancho. Un jugador se para en el córner izquierdo, tira la pelota con mucha fuerza y esta llega al córner derecho del otro arco. ¿Cuántos metros en línea recta recorre la pelota?

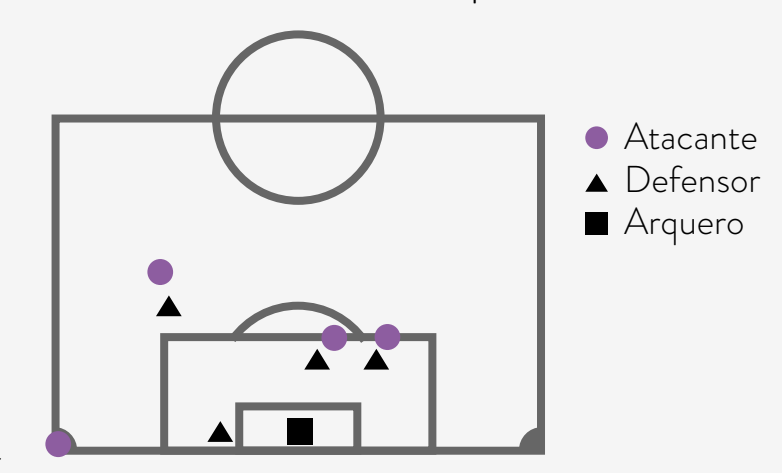

Córner

Matemática y

Programación

- **6.** Una estantería de 6 m de altura se coloca a 7 m de la puerta de un depósito. Se quiere poner en la puerta una cinta transportadora para subir las cajas de mercadería a la estantería. ¿Qué largo debe tener la cinta transportadora?
- **7.** Un carpintero hace marcos cuadrados para cuadros y les pone una varilla de madera en la diagonal para que no se deformen. Si la madera de la diagonal mide 30 cm, ¿qué medidas tiene el marco del cuadro?

**Volver al [Itinerario de actividades](#page-4-0)**

#### <span id="page-6-0"></span>**Relaciones entre los lados de un triángulo rectángulo isósceles**

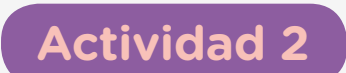

 $g(x) = \text{sen } x$ 

En esta figura se puede observar un triángulo rectángulo isósceles ABC, en el que  $\hat{B}$  = 90°. Sobre cada lado del triángulo se construyó un cuadrado.

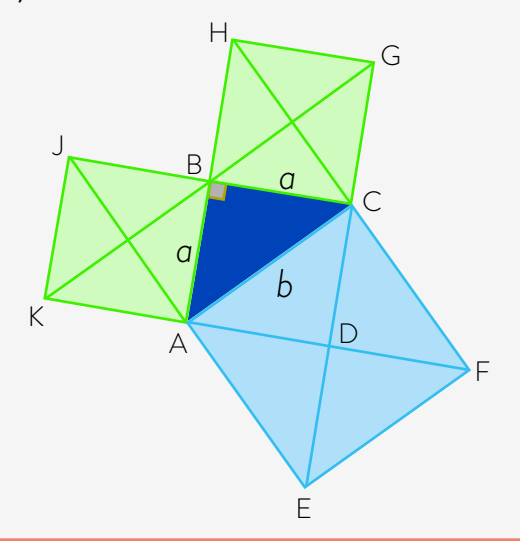

**Volver a vista anterior**

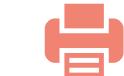

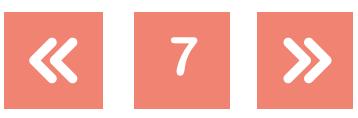

# Matemática y Programación

La calculadora de triángulos rectángulos

En grupos de 3 o 4 estudiantes, respondan las siguientes preguntas.

- **a.** ¿Cuáles de los triángulos que aparecen en la figura son iguales a ABC? ¿Por qué?
- **b.** ¿Qué relación encuentran entre las áreas de los cuadrados verdes y la del cuadrado celeste?
- **c.** Analicen cuáles de las fórmulas expresan las relaciones existentes entre los lados *a* (catetos) y *b* (hipotenusa) de un triángulo rectángulo isósceles. Expliquen por qué a partir de la construcción anterior.

$$
b^2 = 2 \cdot a^2
$$
  $b = 2 \cdot a$   $b^2 = 4 \cdot \left(\frac{a^2}{2}\right)$   $b^2 = a^2 + a^2$   $b^2 = 4 \cdot a^2$ 

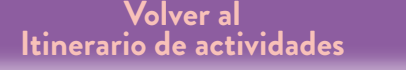

# <span id="page-7-0"></span>**Relación entre los lados de un triángulo rectángulo**

# **Actividad 3**

# **Primera parte**

**a.** Miren el video ["Teorema de Pitágoras",](http://www.las400clases.org/videos/curriculares/teorema-pitagoras/demostracion-del-teorema-pitagoras) del programa "Científicos Industria Argentina" conducido por Adrian Paenza, en Las400clases. Si lo necesitan, paren el video y vuelvan a comenzar. Tomen apuntes de lo que les parece importante.

# **Segunda parte**

En grupos de 3 o 4 estudiantes, respondan estas preguntas. Escriban las conclusiones en un documento compartido.

- **a.** ¿Qué es lo que quiere demostrar Adrián Paenza en el video?
- **b.** En el video, el conductor comienza con un triángulo rectángulo cuyos lados miden a, b y h y arma dos cuadrados cuyos lados miden a + b. En la figura 2, los segmentos negros son paralelos a los lados del cuadrado.

**Volver a vista anterior**

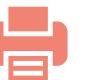

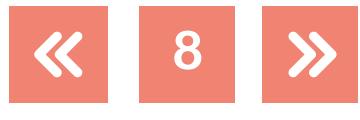

0001001

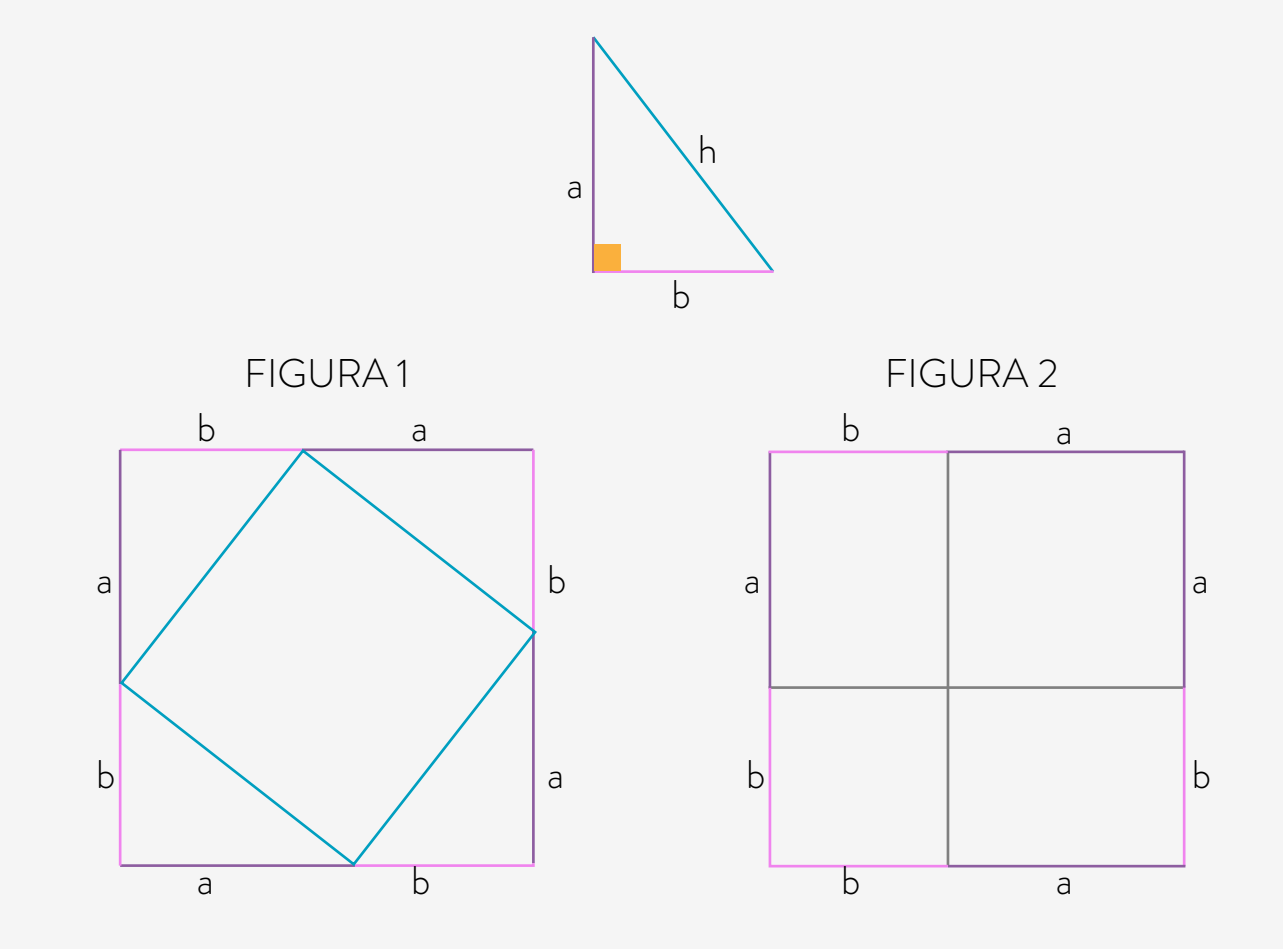

- **•** ¿Qué figura forma el cuadrilátero de lados azules de la figura 1? ¿Cómo están seguros de eso?
- **•** ¿En qué figuras quedó dividido el cuadrado de la figura 2? ¿Cómo pueden estar seguros?
- **•** ¿Dónde están los triángulos originales en la figura 2?
- **•** ¿Cómo se calculan las áreas de los cuadrados de la figura 2?
- **•** ¿Qué relación hay entre las áreas del cuadrilátero de lados azules de la figura 1 y la suma de las áreas de los cuadrados de la figura 2?
- **•** ¿A qué conclusión llega Adrián Paenza? ¿La conclusión será cierta para todo triángulo rectángulo? ¿Por qué?

G.C.A.B.A. | Ministerio de Educación e Innovación | Subsecretaría de Planeamiento e Innovación Educativa.

G.C.A.B.A. | Ministerio de Educación e Innovación | Subsecretaría de Planeamiento e Innovación Educativa

Matemática y

Programación

**Volver al [Itinerario de actividades](#page-4-0)**

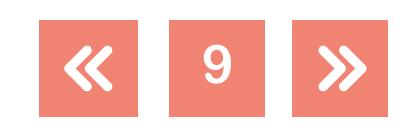

 $g(x) = \text{sen } x$ 

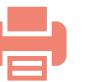

#### **Diseñar un programa para la resolución de triángulos rectángulos**

#### **Primera parte**

Matemática y

Programación

- **a.** Relean las situaciones propuestas en la actividad 1, "Encontrar similitudes" y las figuras de análisis que hicieron.
- **b.** Analicen si con lo hecho en las actividades 2, "Relaciones entre los lados de un triángulo rectángulo isósceles" y 3, "Relación entre los lados de un triángulo rectángulo", pueden contestar las preguntas.

#### **Segunda parte**

- **a.** Escriban los pasos a seguir para armar un programa que permita resolver todos los problemas de la actividad 1, "Encontrar similitudes".
- **b.** Usen [Scratch](https://scratch.mit.edu/) para programar una "calculadora de triángulos rectángulos" que permita resolver todas las situaciones de la actividad y otras parecidas. **Actividad 2** *Actividad 2*<br>Relaciones en

**Volver al [Itinerario de actividades](#page-4-0)** **[Actividad 1.](#page-5-0)  Encontrar** 

**Actividad 3. [Relación entre los](#page-7-0)  lados de un triángulo rectángulo**

**Actividad 4**

 $(x) = \text{sen } x$ 

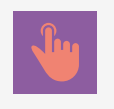

**similitudes**

**[Relaciones entre](#page-6-0)  los lados de un triángulo rectángulo isósceles**

G.C.A.B.A. | Ministerio de Educación e Innovación | Subsecretaría de Planeamiento e Innovación Educativa. G.C.A.B.A. | Ministerio de Educación e Innovación | Subsecretaría de Planeamiento e Innovación Educativa

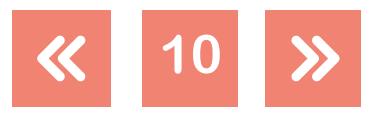

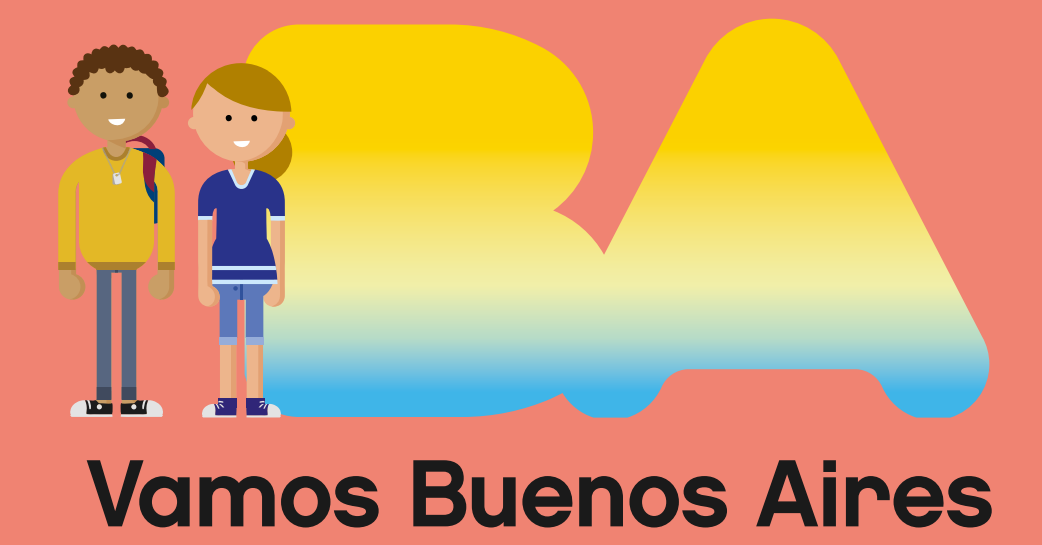

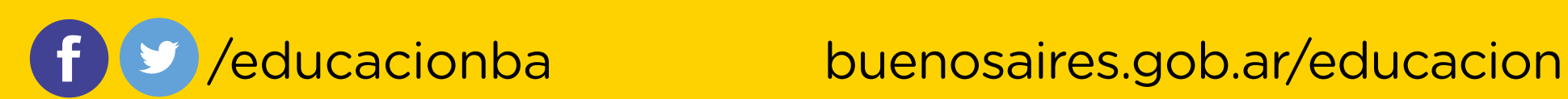